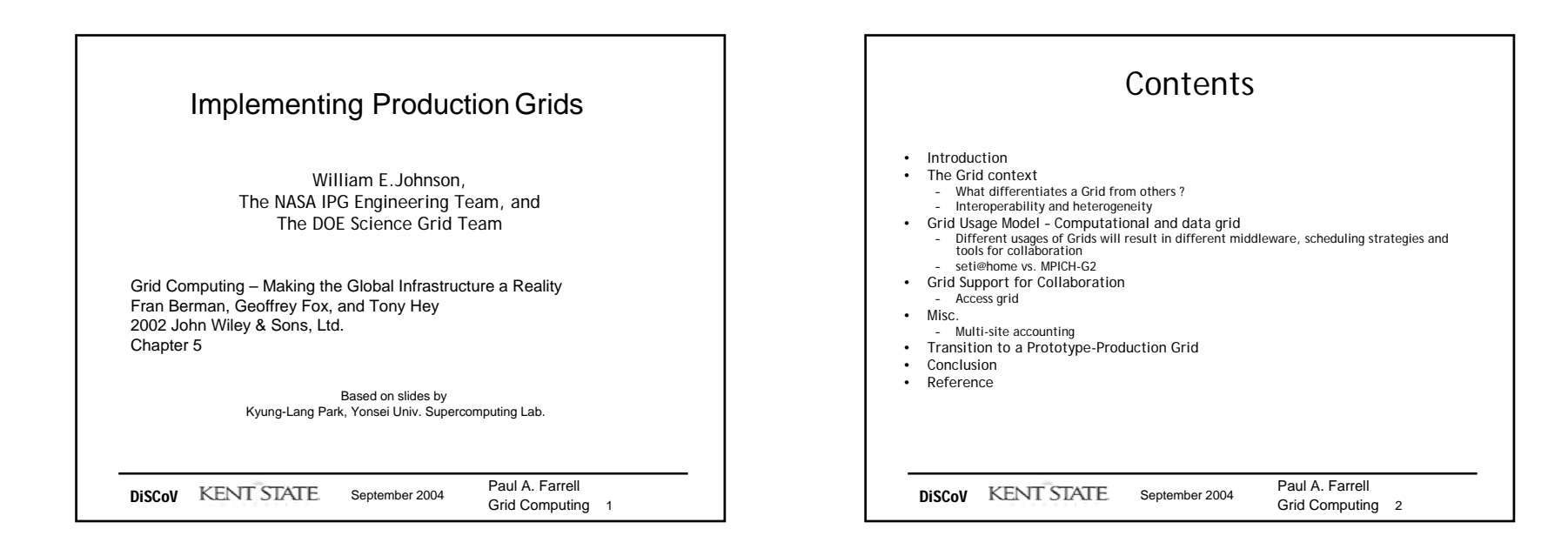

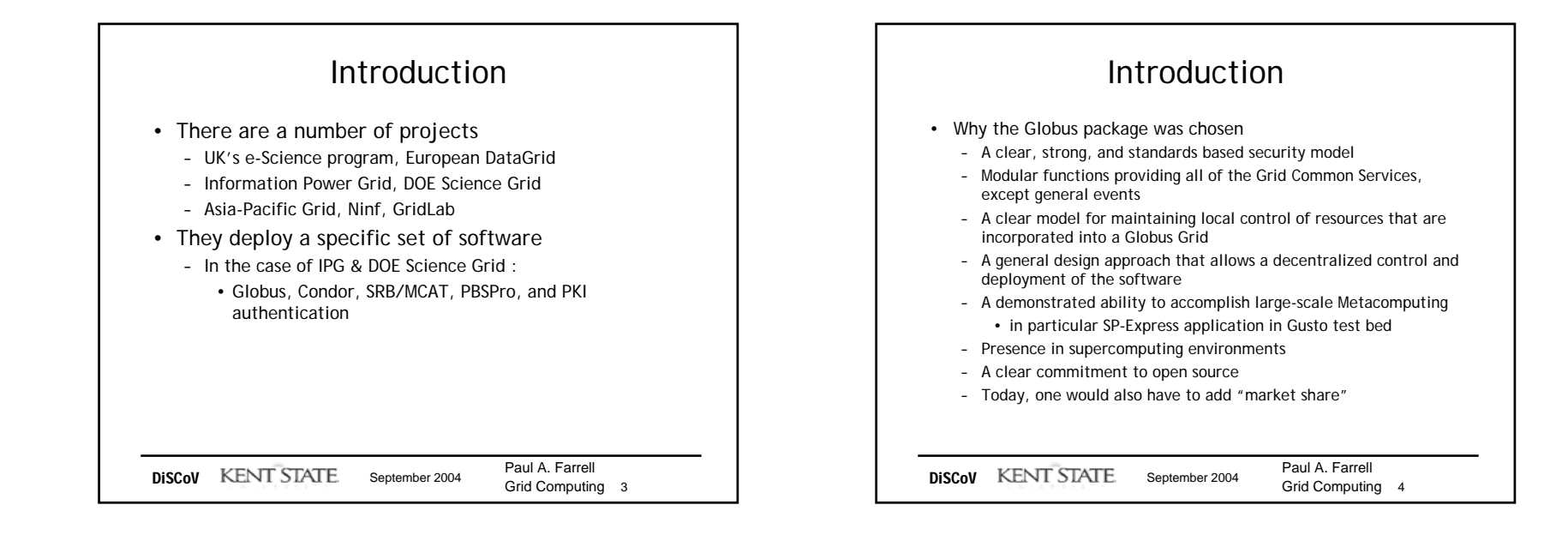

Dept of Computer Science Kent State University 1

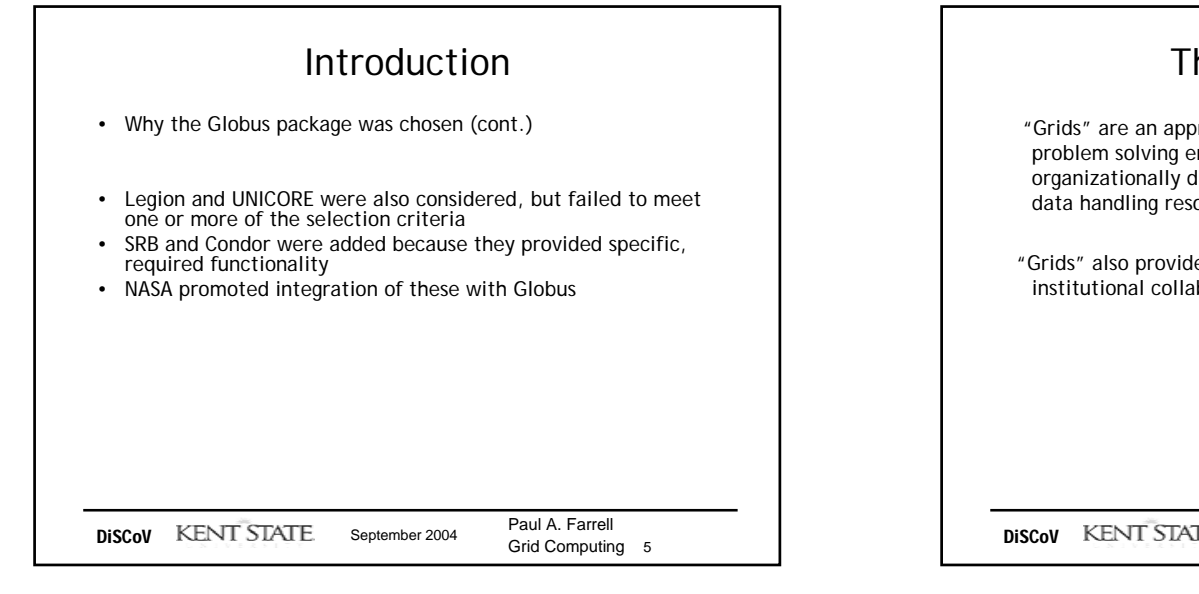

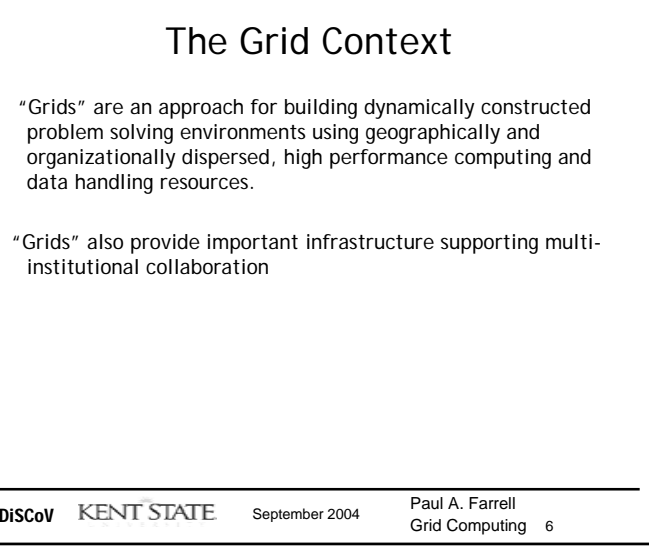

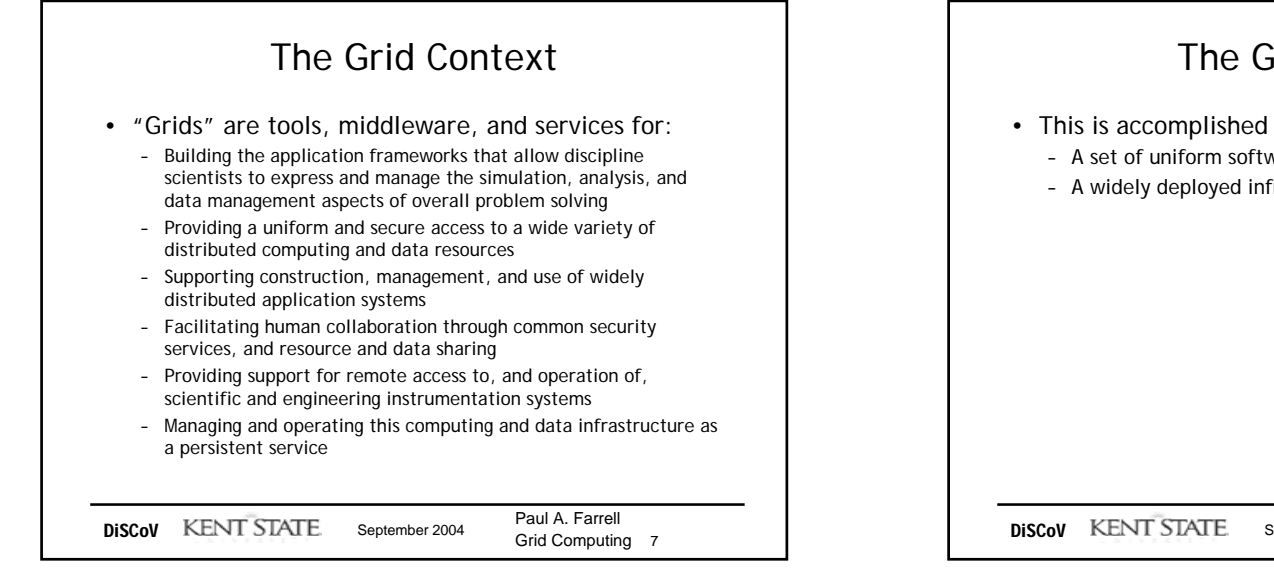

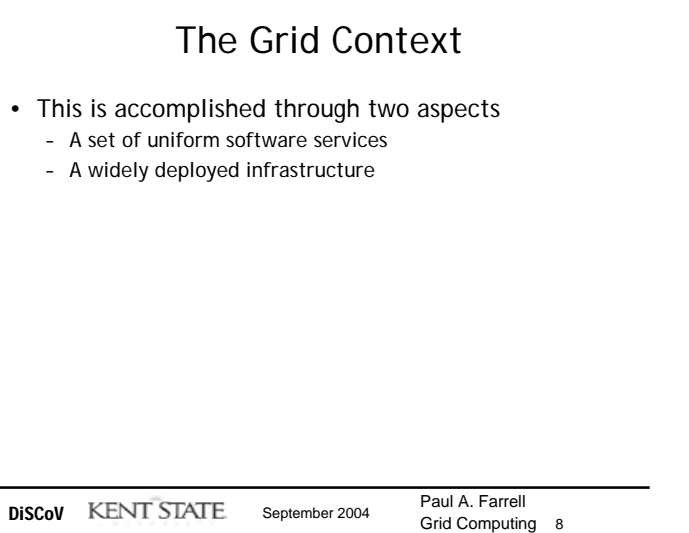

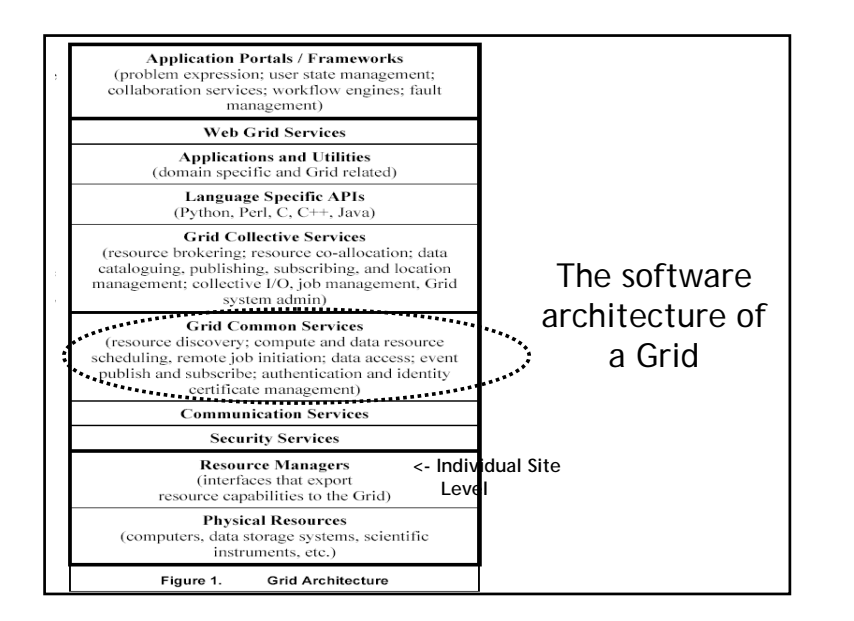

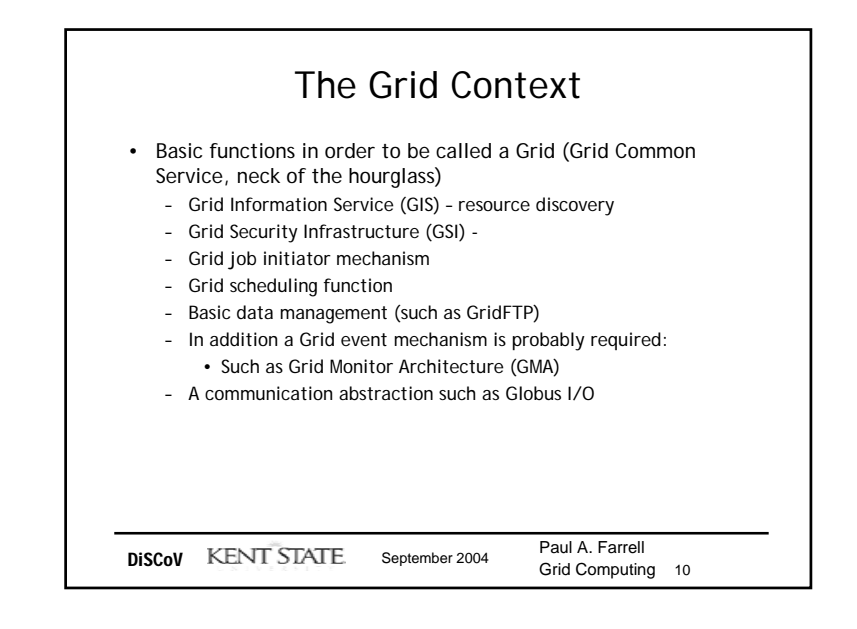

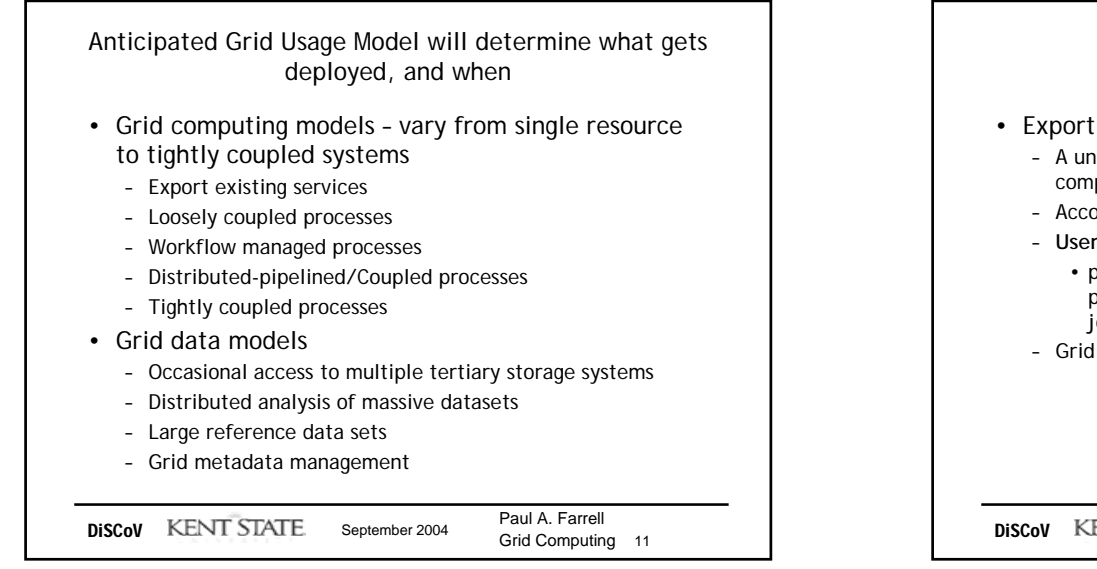

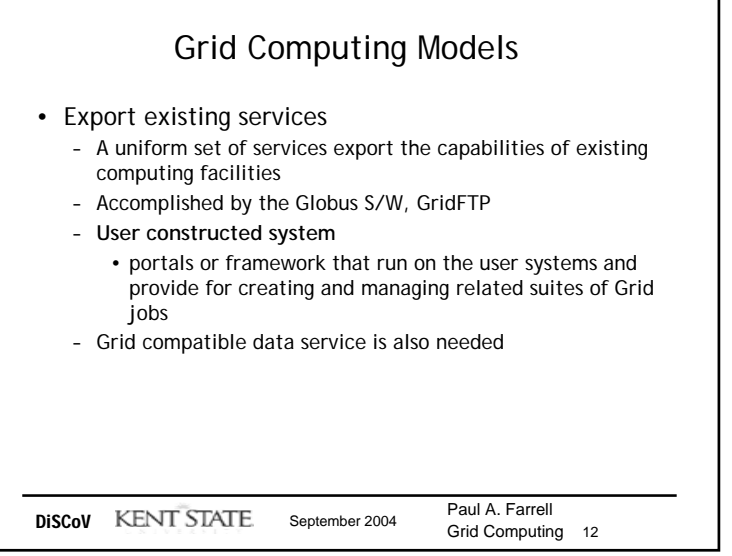

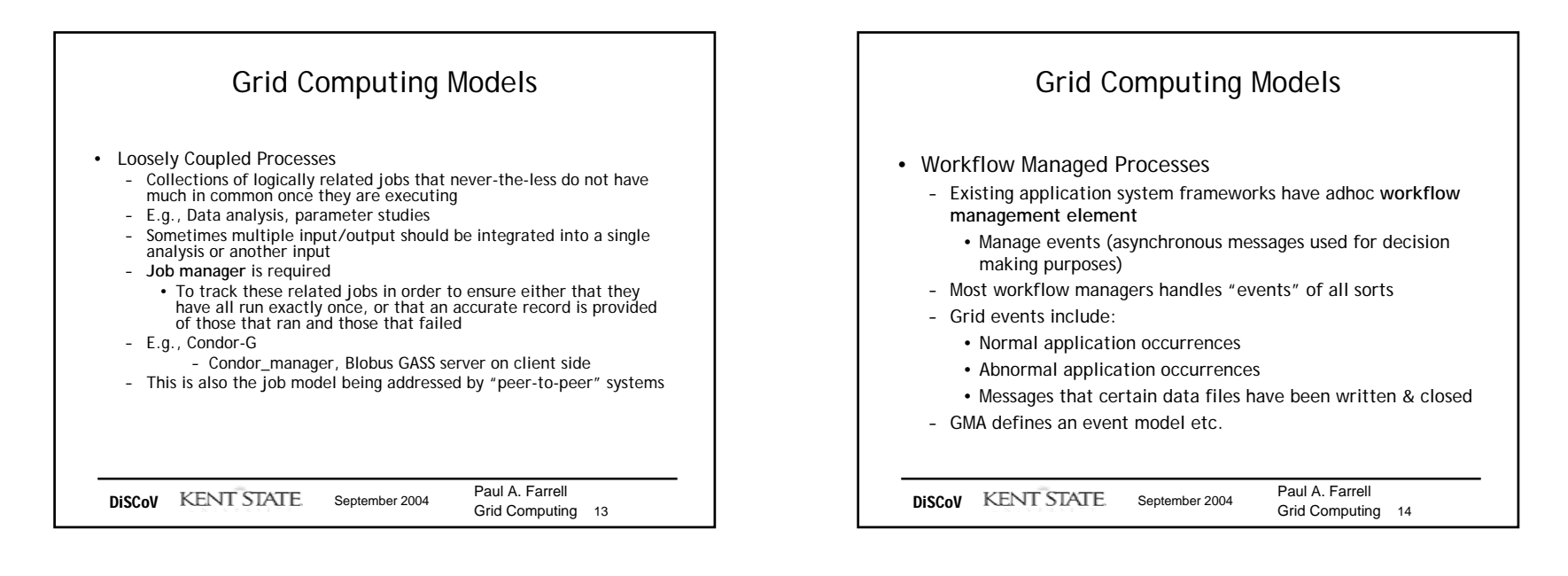

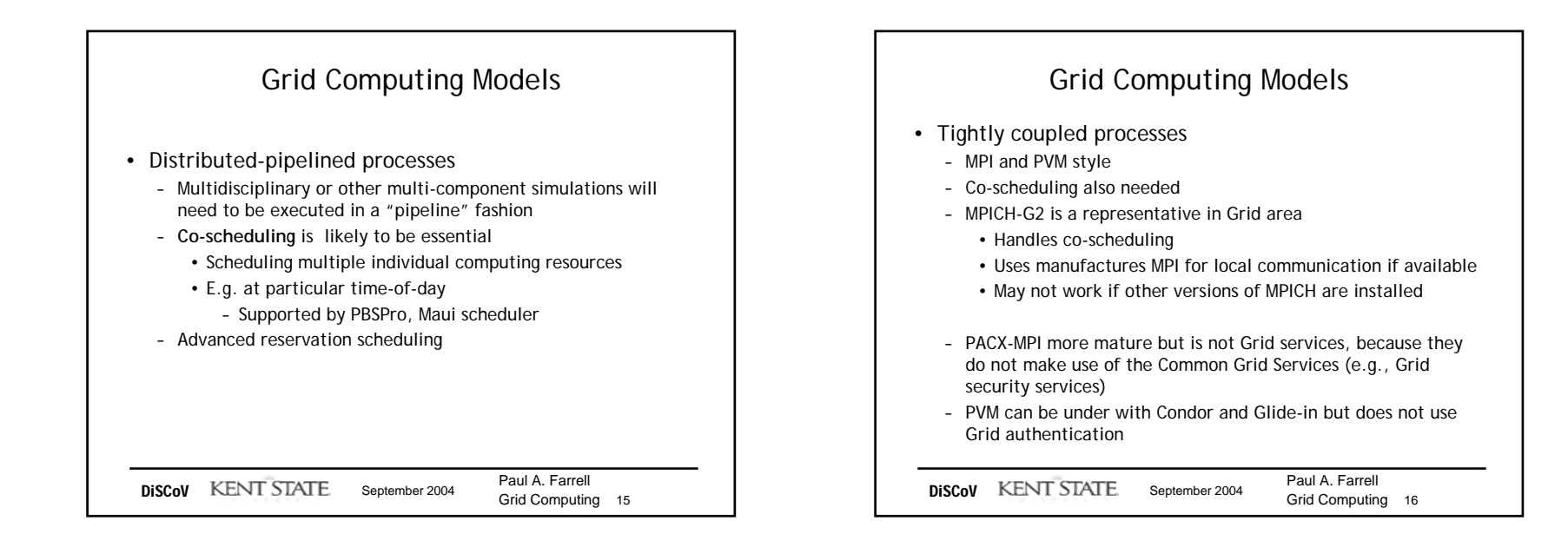

Dept of Computer Science Kent State University And American Control of the University And American Control of the University And American Control of the University And American Control of the University And American Control of the University And A

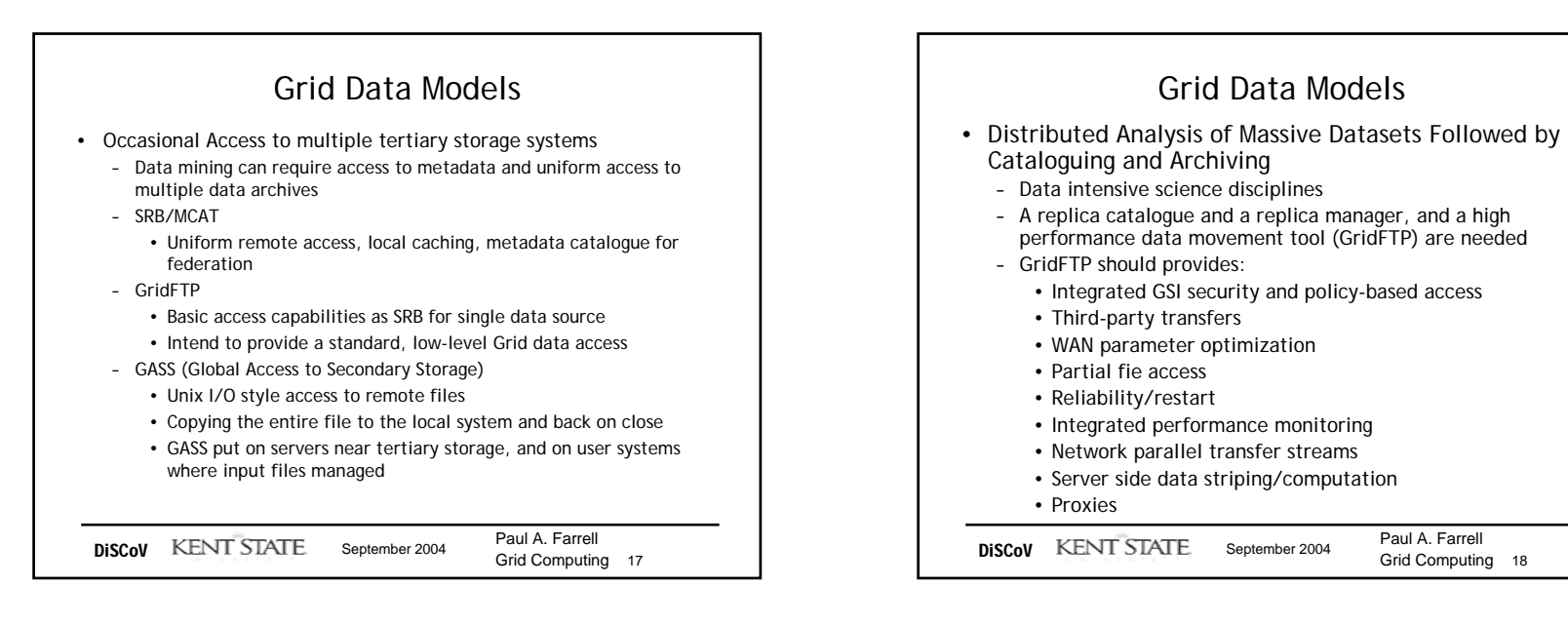

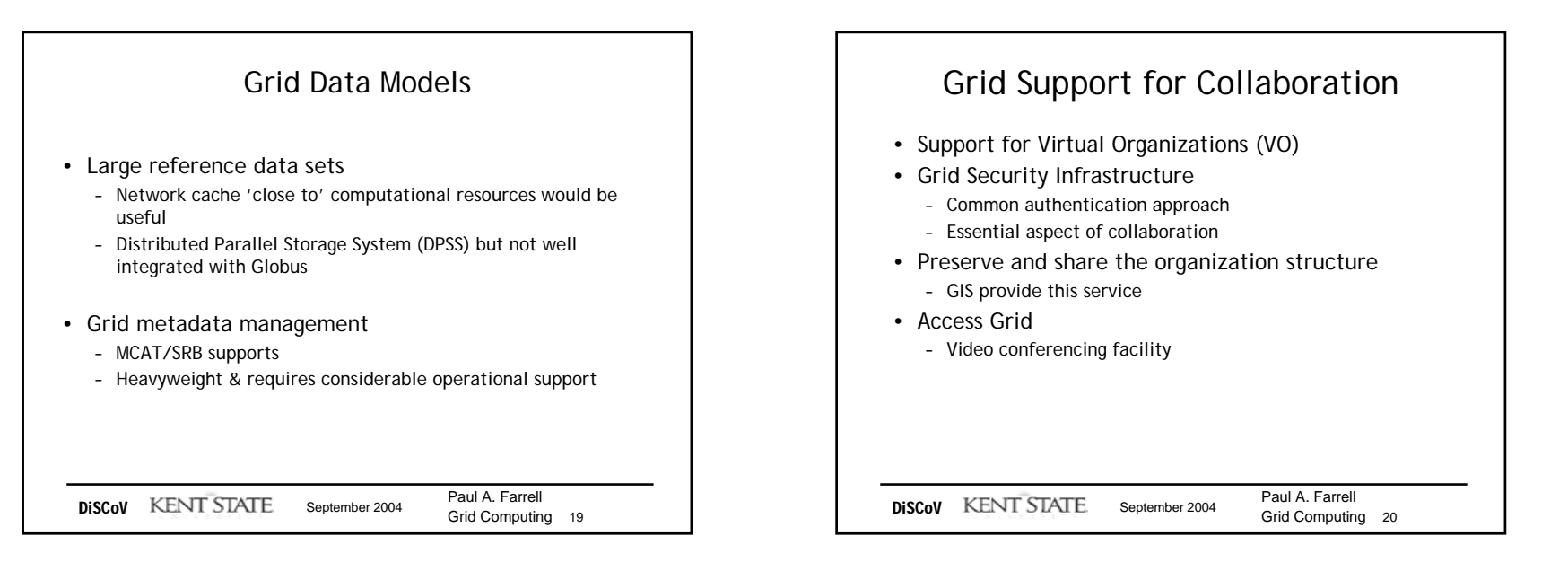

Dept of Computer Science Kent State University 5

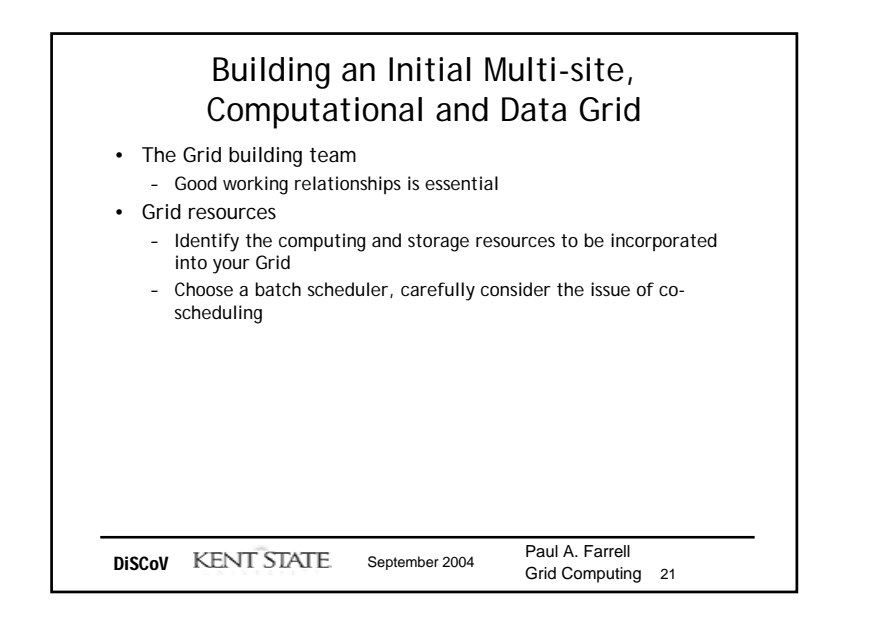

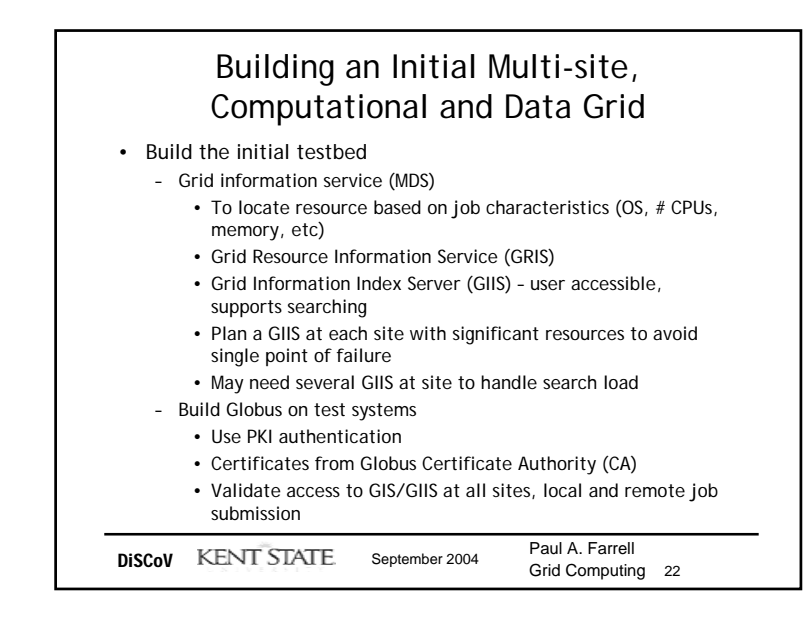

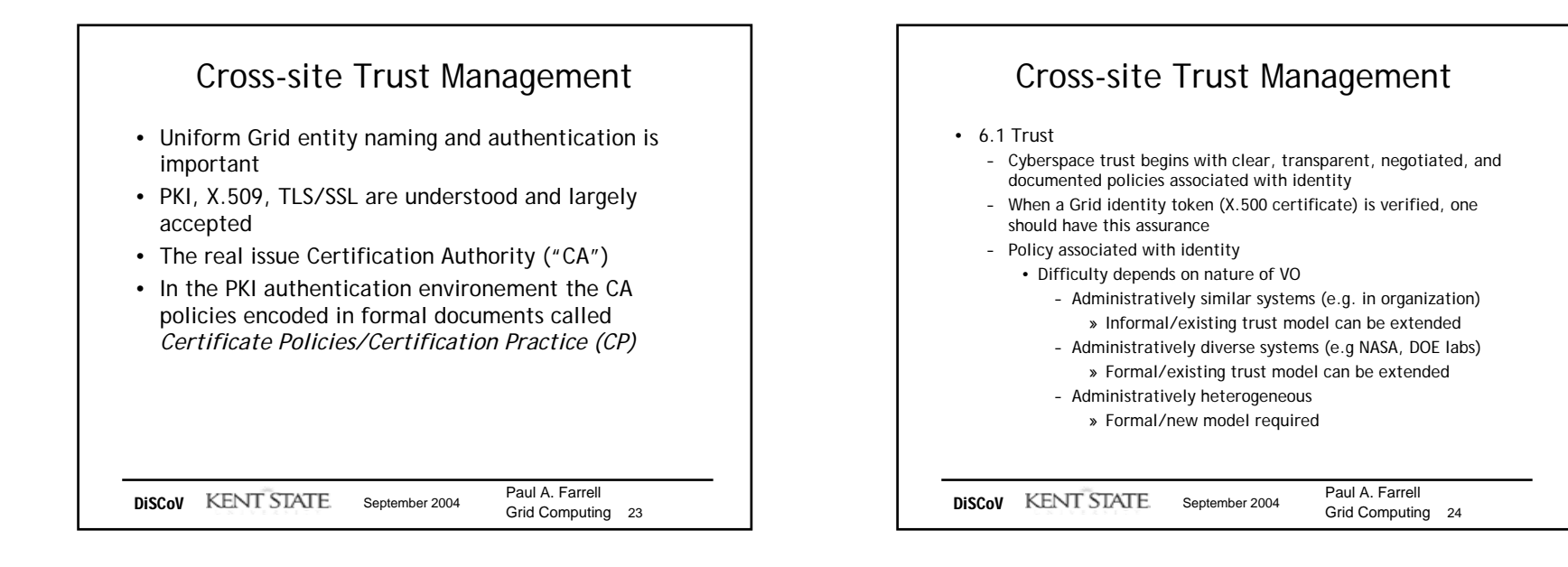

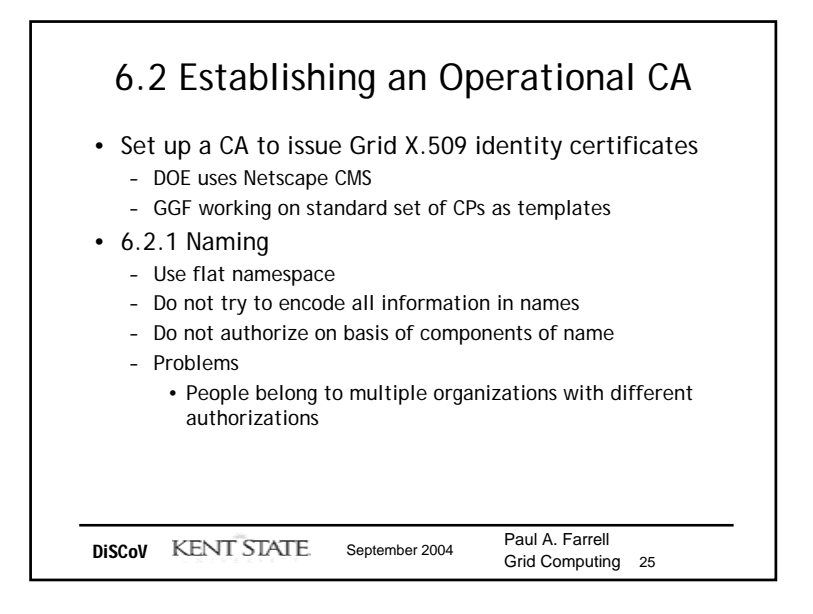

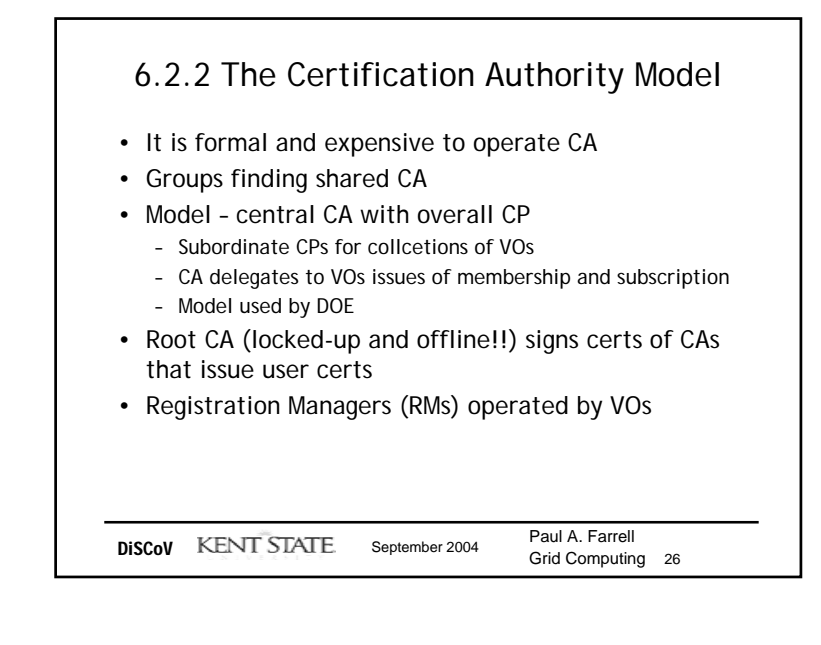

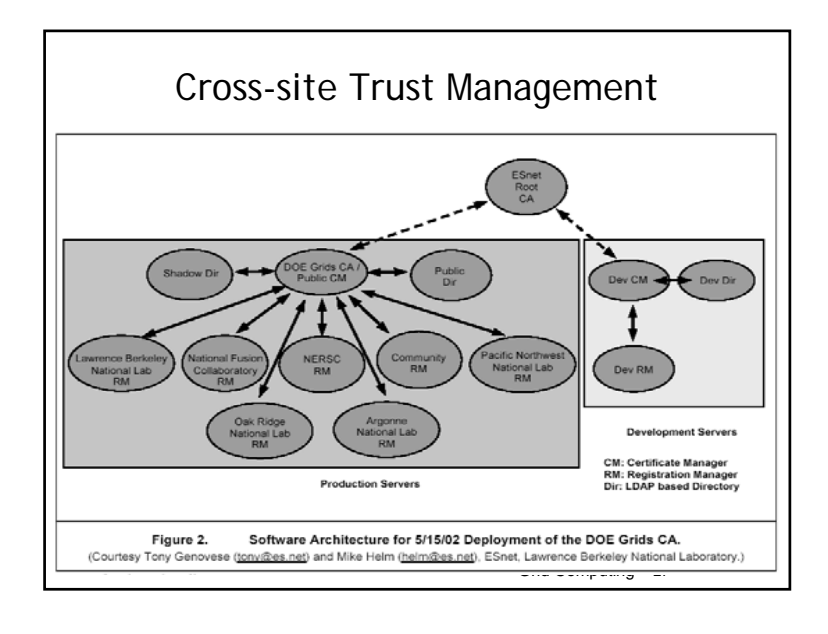

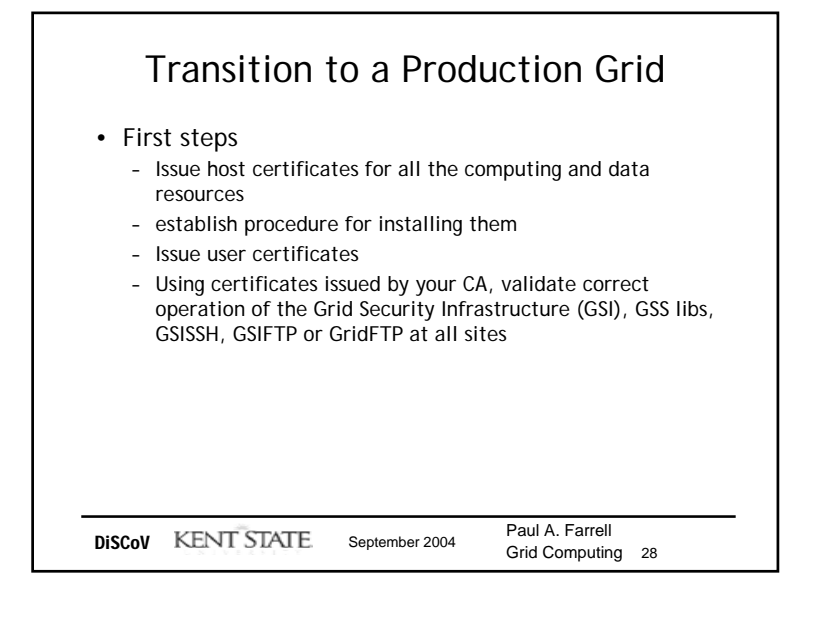

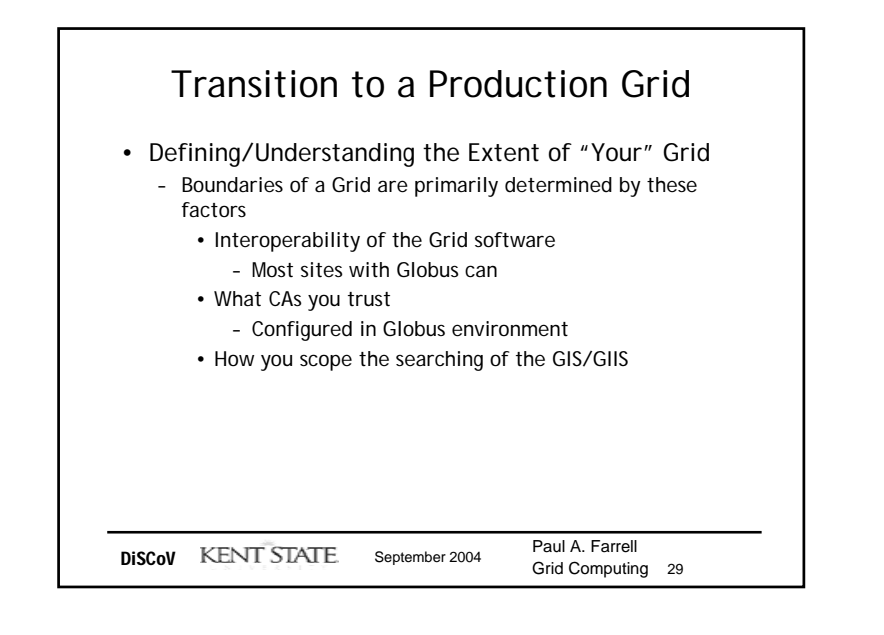

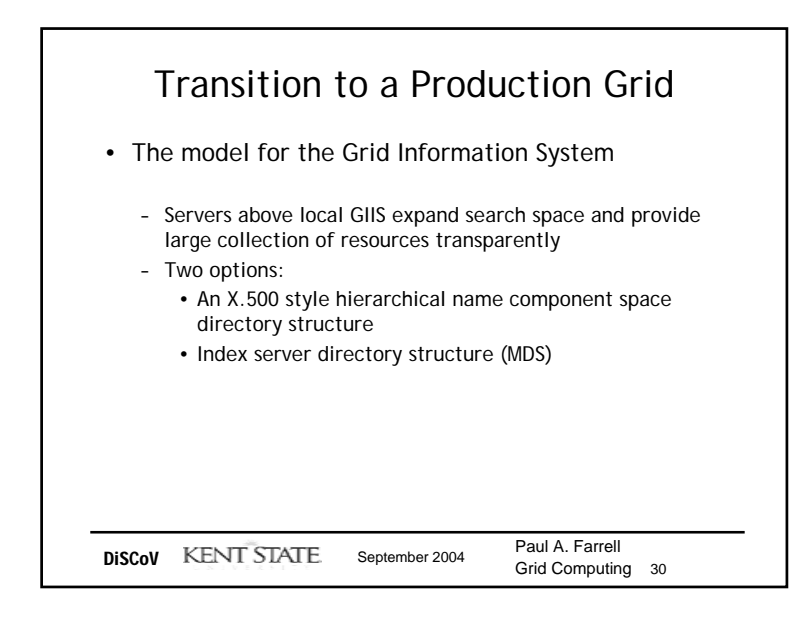

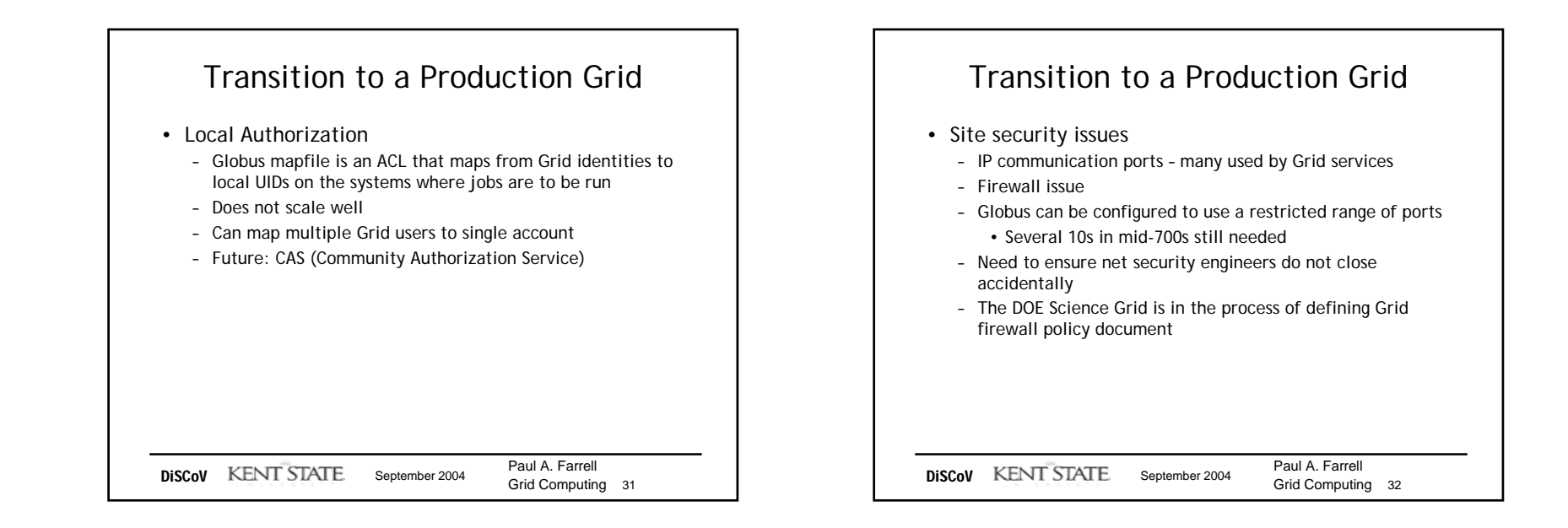

Dept of Computer Science Kent State University 8

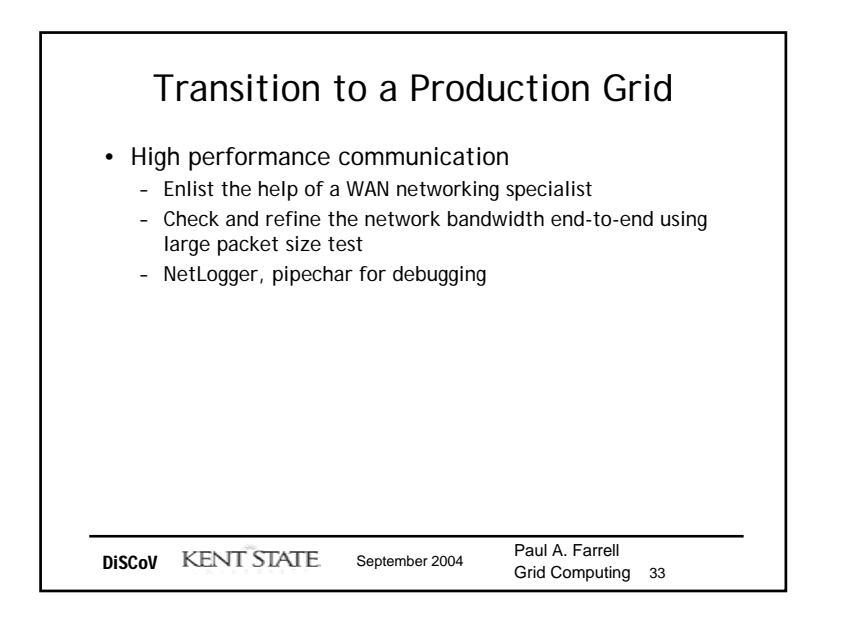

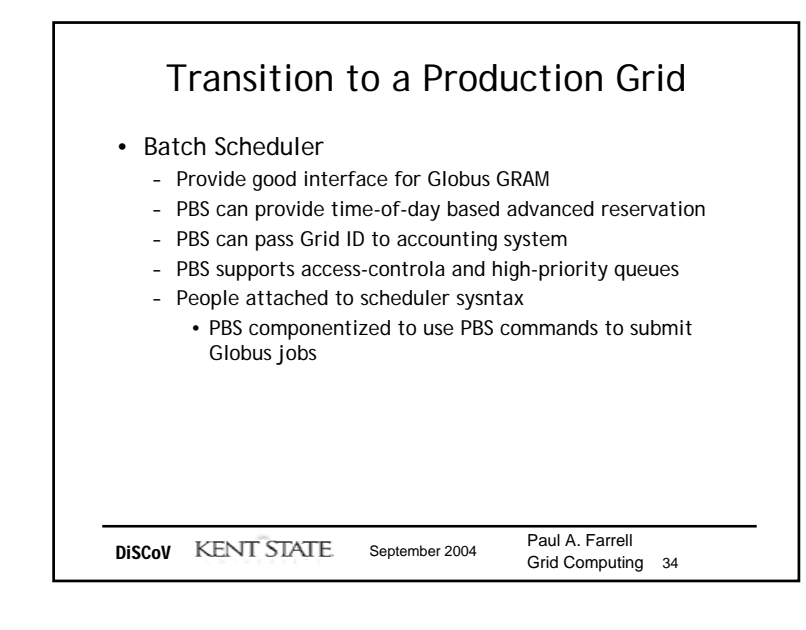

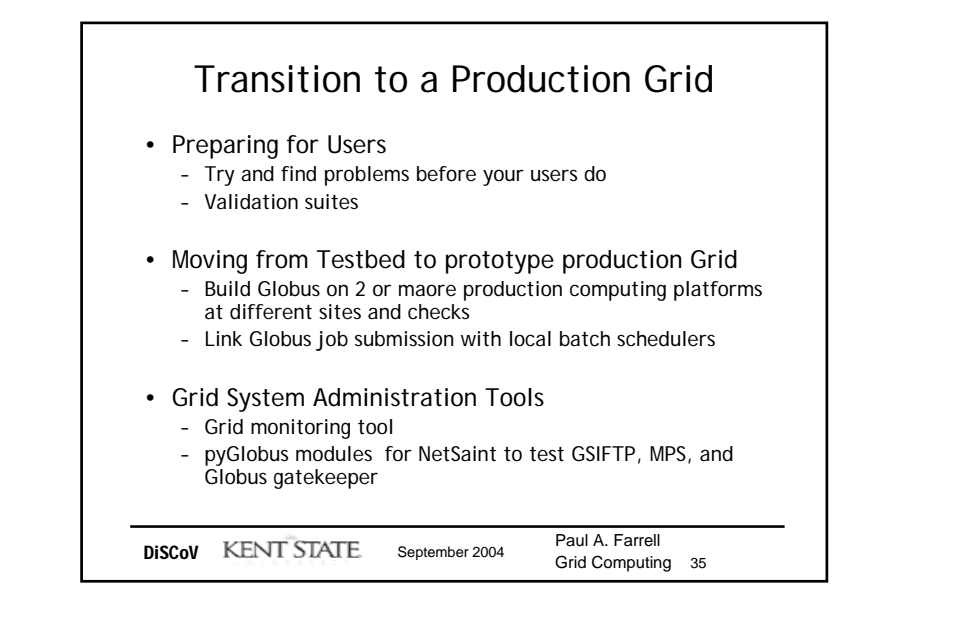

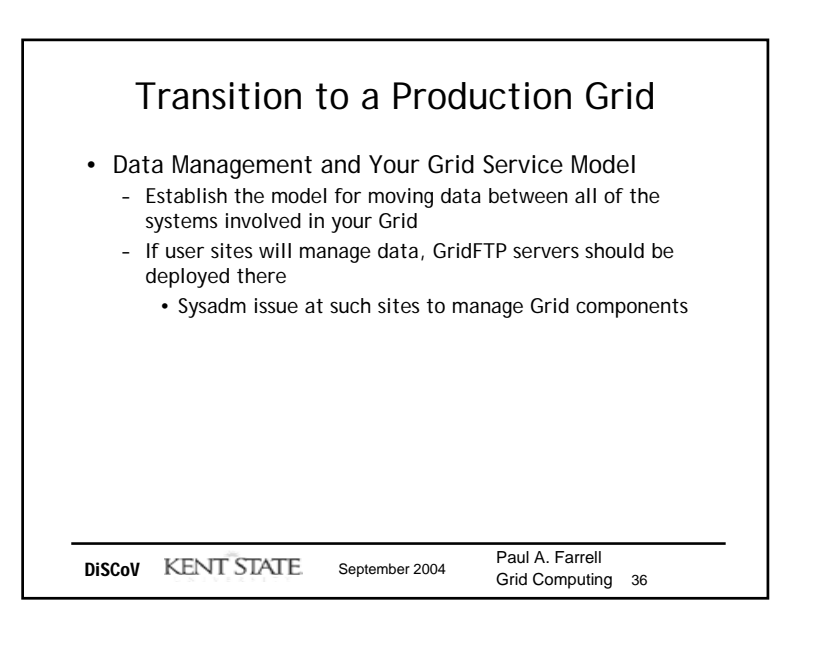

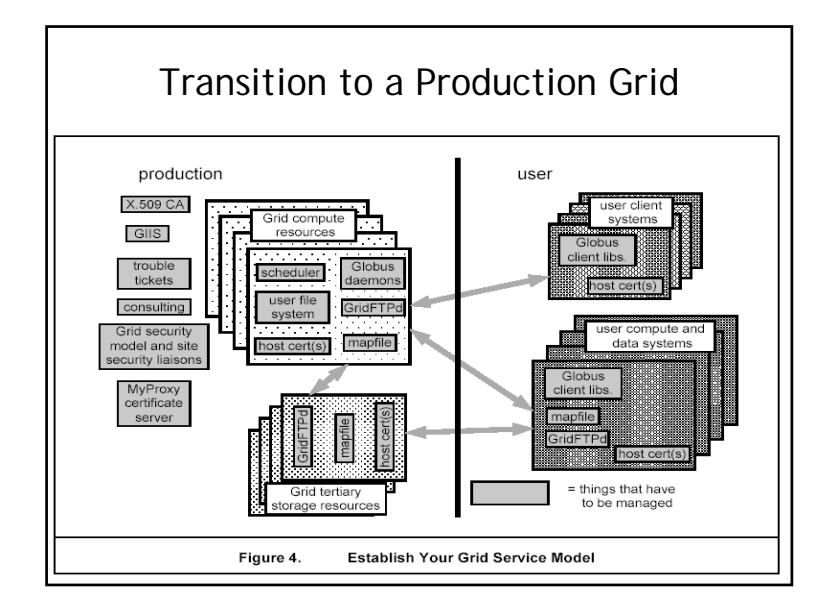

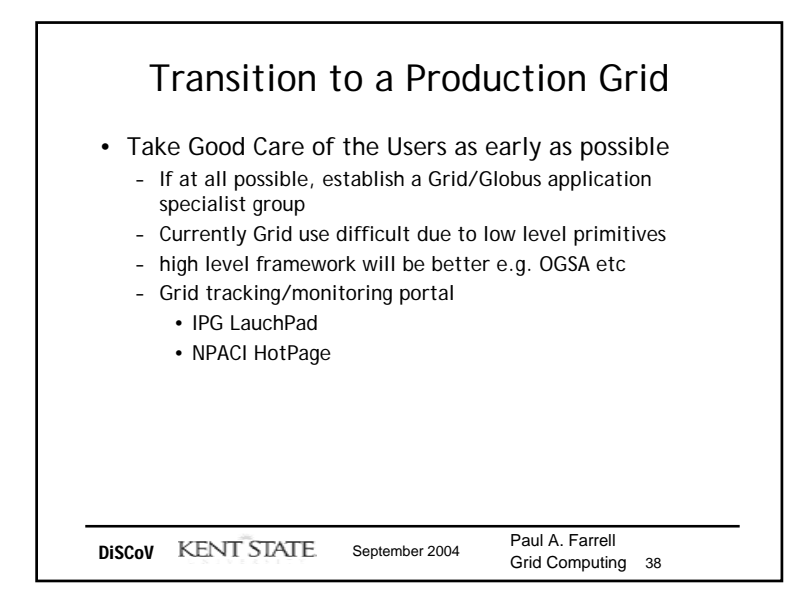

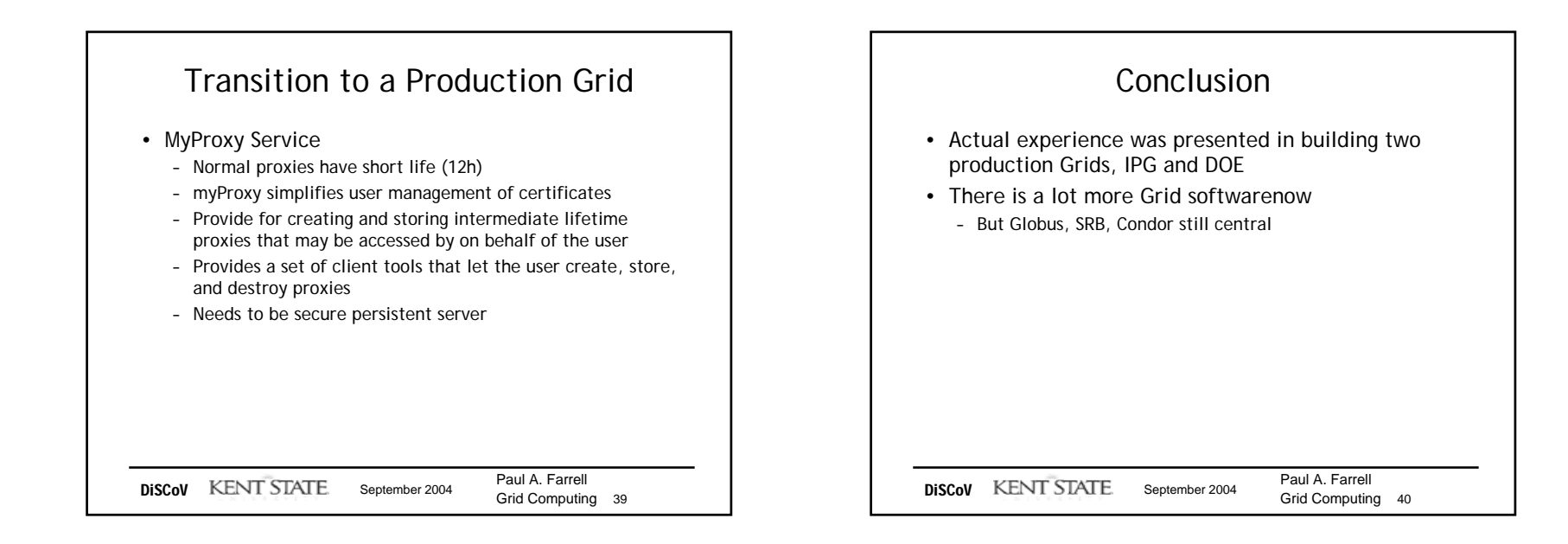

Dept of Computer Science Kent State University and the state University of the state of the state of the state University and the state of the state of the state of the state of the state of the state of the state of the state of the state of the

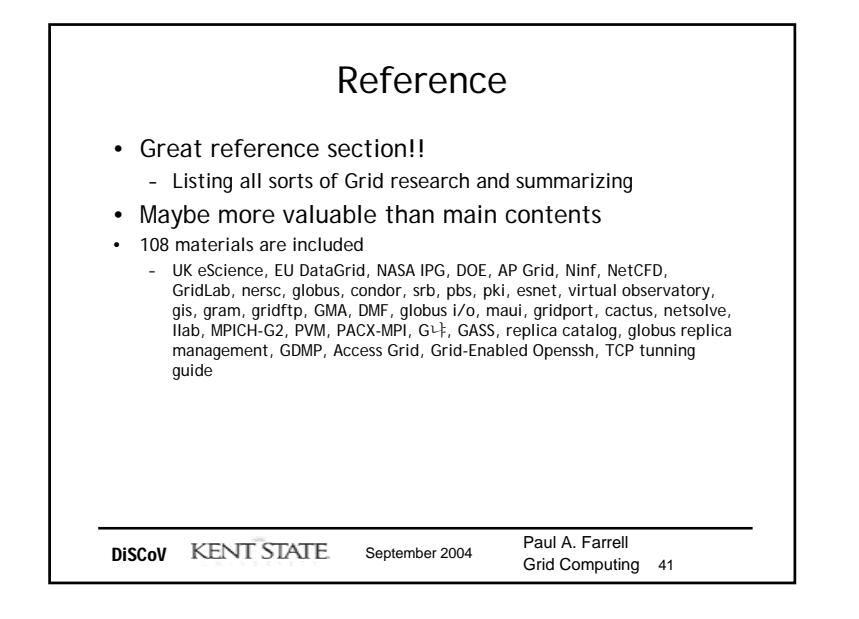